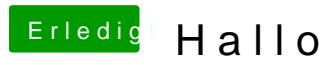

Beitrag von nelson123 vom 30. September 2015, 23:14

Das ist es ja beim Start bleibt er ja hängen wie du gesehen hast